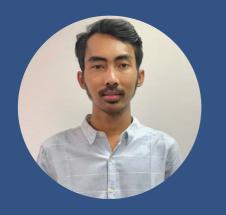

### PERSONAL SKILLS

- Linux Server
- Kubernetes
- Docker
- Jenkins
- ArgoCD
- Ansible
- Git
- Networking
- Prometheus
- Python
- Bash Scripting
- Amazon Web Services
- Google Cloud Platform
- Alibaba Cloud
- Digitalocean

### CONTACT ME

- **G** 082120320330
- ᅌ tianputra33@yahoo.com
- https://github.com/Peruvia nSkies
- https://tianputra.netlify. app
- in https://linkedin.com/in/ tian-putra-nuhcahya
- Perumahan Pondok
   Lestari B 1 No 10,
   Karang Tengah,
   Kota Tangerang, 15157

## TIAN PUTRA NUHCAHYA DEVOPS ENGINEER

## S U M M A R Y

Skilled DevOps Engineer with Linux Server hands-on experience supporting, automating, and optimizing mission critical deployment in several Cloud Providers, leveraging configuration management, CI/CD, and DevOps processes.

## WORK EXPERIENCE

#### Senior DevOps Engineer

Jaya Agung Teknologi

Fulltime | July 2021 - Present

- Working with developers to ensure the development process works as intended and running properly, from Dev environment, Staging and live Production.
- Design and implement infrastructure clustering system using Google Kubernetes Engine, Jenkins pipeline for Continuous Integration and ArgoCD for Continuous Delivery with Google Artifact Registry.
- Monitoring log and network performance application using Datadog, Prometheus and GCP Log Management.
- Manage infrastructure team in critical tasks such as production deployment, application patching, and hotfixes in the production environment by develop implement planning.

### **DevOps Engineer**

Meteor Inovasi Digital

Fulltime | Feb 2021 - July 2021

- Working with developers to ensure the development process works as intended and running properly, building and config infrastructure for any application.
- Ensuring microservices cluster or Cloud Server is safe and protected from security threats or disasters.

#### **TechOps Engineer**

Freelance

Fulltime | Apr 2020 - Feb 2021

- Writing Dockerfile, Ansible Playbook, Jenkinsfile, Kubernetes Manifest, etc.
- Create CICD Pipeline, monitoring tools like Prometheus & Grafana
- Configuration instance Server at many Clouds Provider or on-premises servers.

## EDUCATIONAL HISTORY

#### PRAMITHA UNIVERSITY TANGERANG

Economic | 2011 - 2014

#### **STP AVIASI JAKARTA**

Airport Management | 2008 - 2010

#### SMA NEGERI 14 TANGERANG

Social Sciences | 2005 - 2008

## TRAINING

#### DUMBWAYS.ID BOOTCAMP TANGERANG

DevOps Engineer | 2020 - 2020

## C O U R S E

## Container Kubernetes & OpenShift at Digitalent Kominfo

Cloud Architecture & Kubernetes at GCP Training

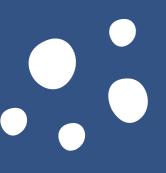

# PROJECT

Infrastructure Application

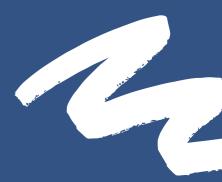

## **ALFAMIND V.3**

DevOps Engineer

Tech Stack :

Alibaba Cloud Container Service for Kubernetes (ACK), Microservices Platform, Kong API Gateway, Jenkins Pipelines, RabbitMQ, Redis, Minio, MySQL, MongoDB, Prometheus & Grafana.

## NET TV LIVE QUIZ

**DevOps Engineer** 

Tech Stack : Kubernetes at DigitalOcean, Microservices Platform, Kong API Gateway, Jenkins Pipelines, Kafka, Redis, PostgreSQL, MongoDB, Prometheus & Grafana.

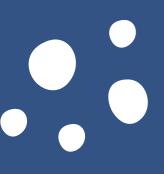

# PROJECT

Infrastructure Application

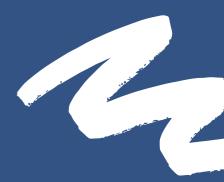

## GAMING PLATFORM

**DevOps Engineer** 

Tech Stack : Google Kubernetes Engine (GKE) Private with Bastian Control Plane, Jenkins Pipelines with ArgoCD, AMQP Cloud, Redis Cloud, CloudSQL, DataDog, GCP Log Management with Stackdriver Monitoring.

## CLOUDBOZ (OPENSOURCE)

## **DevOps Engineer**

Tech Stack : Kubernetes, Docker Swarm, Ansible, Microservices Platform.

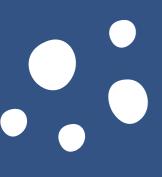

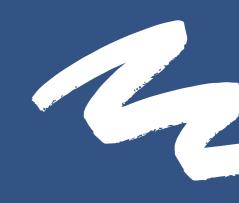

# DUMBFLIX

Deployment Application

## **ABOUT APPLICATION**

As the movies streaming with many features. DUMBFLIX lets people discover and enjoy the greatest selection of movies from any source. This application can be accessed from

internet browser or mobile phone.

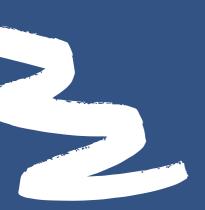

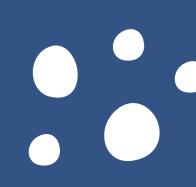

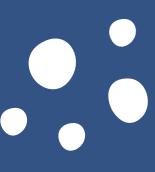

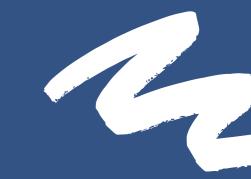

## INTRODUCTION

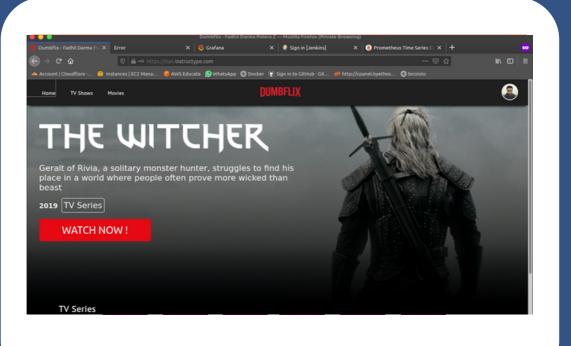

This application uses amazon web server, microservices architecture by implementing load balancing for frontend application and configuring CI/CD using Jenkins.

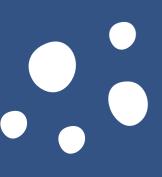

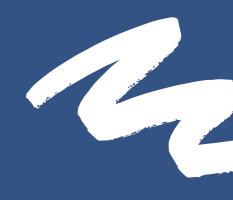

# SERVER ARCHITECTURE

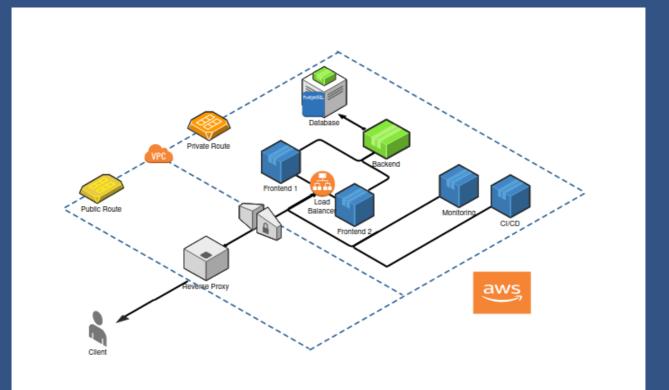

Amazon Web Services (AWS) delivers reliable, scalable and cost-effective computing resources on which to host applications.

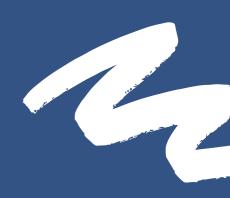

# "The most powerful tool we have as developers is automation." Scott Hanselman

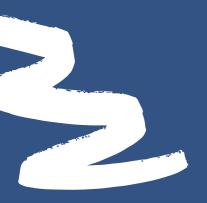

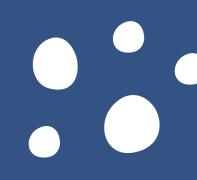

# JENKINS JOB

This project using a freestyle Jenkins which will trigger when there is a change in the Github repository.

|                                                     |               | SSH Server                                          |                | SSH Server                                          |                |  |
|-----------------------------------------------------|---------------|-----------------------------------------------------|----------------|-----------------------------------------------------|----------------|--|
| SSH Server<br>Name                                  | frontend2     | Name                                                | frontend1      | Name                                                | backend        |  |
|                                                     | Troncendz     | Hostname                                            | 172.31.200.127 | Hostname                                            | 172.31.200.203 |  |
| Hostname                                            | 172.31.200.75 |                                                     | 172.31.200.127 |                                                     |                |  |
| Username                                            | fe2           | Username                                            | fe1            | Username                                            | be             |  |
| Remote Directory                                    |               | Remote Directory                                    | /home/fe1      | Remote Directory                                    | /home/be       |  |
| Remote Directory                                    | /home/fe2     |                                                     |                | 1                                                   |                |  |
| Use password authentication, or use a different key |               | Use password authentication, or use a different key |                | Use password authentication, or use a different key |                |  |

# JENKINS CONSOLE OUTPUT

### Console Output

Started by GitHub push by PeruvianSkies ning as SYSTEM Building in workspace /var/jenkins\_home/workspace/dumbflix-frontend The recommended git tool is: NONE using credential fel > git rev-parse --is-inside-work-tree # timeout=10 Fetching changes from the remote Git repository > git config remote.origin.url git@github.com:PeruvianSkies/dumbflix-frontend.git # timeout=10 Pitconsy team changes from gitggithub.com/PeruvianSkies/dumbflix-frontend.git
> git --version # timeout=10
> git --version # 'git version 2.11.0' using GIT\_SSM to set credentials > git fetch --tags --progress -- git@github.com:PeruvianSkies/dumbflix-frontend.git +refs/heads/\* > git rev-parse refs/remotes/origin/production^{commit} # timeout=10 Checking out Revision f600706bdb82bf55ba245e9e25855c5b144d2140 (refs/remotes/origin/production) > git config core.sparsecheckout # timeout=10 > git checkout -f f600706bdb82bf55ba245e9e25855c5b144d2140 # timeout=10 Commit message: "test cicd" > git rev-list --no-walk 8961a46e72b687981783b04af56dbf10d8b90453 # timeout=10 > git rev-list -.no.walk systake/2006/V81/83044 No emails were triggered. SSH: Connecting from host [bde44ea38fd3] SSH: Connecting with configuration [frontend1] ... SSH: EXEC: completed after 160,140 ms SSH: Disconnecting configuration [frontend1] ... SSH: Transferred 0 file(s) SSH: Connecting from host [bde44ea38fd3] SSH: Connecting with configuration [frontend2] ... SSH: EXEC: completed after 111,296 ms SSH: Disconnecting configuration [frontend2] ... SSH: Transferred 0 file(s) Build step 'Send files or execute commands over SSH' changed build result to SUCCESS Sending e-mails to: dumbflix0l@gmail.com Email was triggered for: Always Sending email for trigger: Always Request made to compress build log Warning: noreply@github.com is not a recognized user, but sending mail anyway Sending email to: noreply@github.com dumbflix@l@gmail.com Finished: SUCCESS

#### Console Output

Started by GitHub push by PeruvianSkies nning as SYSTEM Building in workspace /var/jenkins\_home/workspace/dumbflix-backend The recommended git tool is: NONE using credential be > git rev-parse --is-inside-work-tree # timeout=10 Fetching changes from the remote Git repository > git config remote.origin.url git@github.com:PeruvianSkies/dumbflix-backend.git # timeout=10 Fetching upstream changes from git@github.com:PeruvianSkies/dumbflix-backend.git > git --version # timeout=10 > git --version # 'git version 2.11.0' using GIT\_SSH to set credentials > git fetch --tags --progress -- git@github.com:PeruvianSkies/dumbflix-backend.git +refs/heads/\*:r > git rev-parse refs/remotes/origin/production^{commit} # timeout=10 Checking out Revision 390d629f1191c492cbd90266e2163547da505ec5 (refs/remotes/origin/production) > git config core.sparsecheckout # timeoutal0 > git checkout -f 390d629f1191c492cbd90266e2163547da505ec5 # timeout=10 Commit message: "test notif" > git rev-list --no-walk 8878ac2b8f2e2ed023a9b9ddd0c29d91f4f7510c # timeout=10 No emails were triggered. SSH: Connecting from host [bde44ea38fd3] SSH: Connecting with configuration [backend] ... SSH: EXEC: completed after 16,814 ms SSH: Disconnecting configuration [backend] ... SSH: Transferred 0 file(s) Build step 'Send files or execute commands over SSH' changed build result to SUCCESS Email was triggered for: Always Sending email for trigger: Always Warning: noreply@github.com is not a recognized user, but sending mail anyway Sending email to: noreply@github.com dumbflix0l@gmail.com Finished: SUCCESS

# SERVER Monitoring

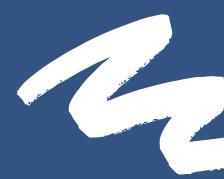

## Using Grafana with Prometheus/node\_exporter metrics

| •••                                                                                                    |                                        | CPU & Mer                                   |                              |                      |                         |                             |                            |  |  |  |
|----------------------------------------------------------------------------------------------------|----------------------------------------|---------------------------------------------|------------------------------|----------------------|-------------------------|-----------------------------|----------------------------|--|--|--|
| 🖲 Prom                                                                                                    | etheus Time Series Co 🗙 🧔 CPU & Memory |                                             |                              |                      |                         |                             |                            |  |  |  |
|                                                                                                    | C 🏠 🔍 🗎 🗝 htt                          | ps://monitoring.tian. <b>instructype.co</b> | <b>m</b> /d/P_7qB7oMz/cpu-ar |                      |                         | ··· 🖂 🕁                     |                            |  |  |  |
| 🛥 Account   Cloudflare 🔞 Instances   EC2 Mana 🎓 AWS Educate 🕲 WhatsApp 🔮 Docker 😨 Sign in to GitHub - Git 🍻 http://cpanet.byethos 🚭 bicololo |                                        |                                             |                              |                      |                         |                             |                            |  |  |  |
| Ø                                                                                                    | 器 CPU & Memory 🔺 🧠                     |                                             |                              |                      |                         |                             |                            |  |  |  |
|                                                                                                    | Fronte                                 | nd CPU & Memory                             |                              |                      | Backend CPU I           | & Memory                    |                            |  |  |  |
| Q                                                                                                    | Time                                   |                                             |                              | Time                 |                         |                             |                            |  |  |  |
|                                                                                                    | process_cpu_seconds_total{instance     | "100.25.215.99.9100", job="nod              |                              | process_cpu_seconds  | total(instance="52.90," | 13.6:9100", job="node_expor |                            |  |  |  |
| 88                                                                                                    | Time                                   |                                             |                              | Time                 |                         |                             |                            |  |  |  |
| ø                                                                                                    |                                        |                                             |                              |                      |                         |                             |                            |  |  |  |
| ₽                                                                                                    | process_virtual_memory_bytes(instan    | ce="100.25.215.99:9100", job="r             | tode_exporter_me<br>45158400 | process_virtual_memo | ry_bytes(instance="52." | 90.13.6:9100", job="node_ex | porter_metric<br>112267264 |  |  |  |
| ۲                                                                                                    | K Web Se                               | rver CPU & Memory                           |                              |                      | CI/CD Server CPI        | U & Memory                  |                            |  |  |  |
| Ø                                                                                                    | Time                                   |                                             |                              | Time                 |                         |                             |                            |  |  |  |
|                                                                                                    |                                        |                                             |                              |                      |                         | 20                          |                            |  |  |  |
|                                                                                                    | process_cpu_seconds_total{inst         | tance="3.227.83.229.9100",                  | job="node_exp                | process_cpu_secor    | nds_total{instance='    | 3.235.74.139.9100", job     | ="node_exp                 |  |  |  |
|                                                                                                    |                                        |                                             |                              |                      |                         |                             |                            |  |  |  |
|                                                                                                    | Time                                   |                                             |                              | Time                 |                         |                             |                            |  |  |  |
| ~                                                                                                    |                                        |                                             |                              |                      |                         | 20                          |                            |  |  |  |
| 8                                                                                                    | process_virtual_memory_bytes{          | instance="3.227.83.229.91                   | 00", job="node               | process_virtual_me   | mory_bytes{instanc      | e="3.235.74.139.9100",      | job="node                  |  |  |  |
| 0                                                                                                    |                                        |                                             |                              |                      |                         |                             |                            |  |  |  |
|                                                                                                    |                                        |                                             |                              |                      |                         |                             |                            |  |  |  |

Network Receive & Transmit - Grafana - Mozilla Firefore (Nrivate Browding)
Prometheus Time Sories C X N Network Receive & Transmit X +
Account [Cloudflare...] Interace [Cloudflare...] And Network Receive & Transmit X +
Account [Cloudflare...] Interace [Cloudflare...] Interace [Cloudflare...] Int

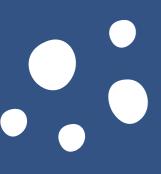

# TOOLS

## **Automation**

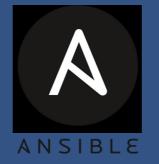

## Containers

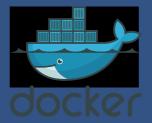

## Web Servers

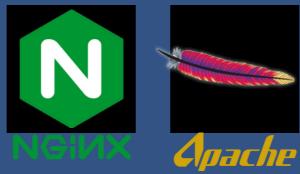

CI / CD

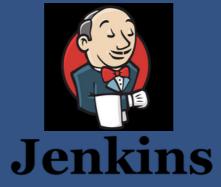

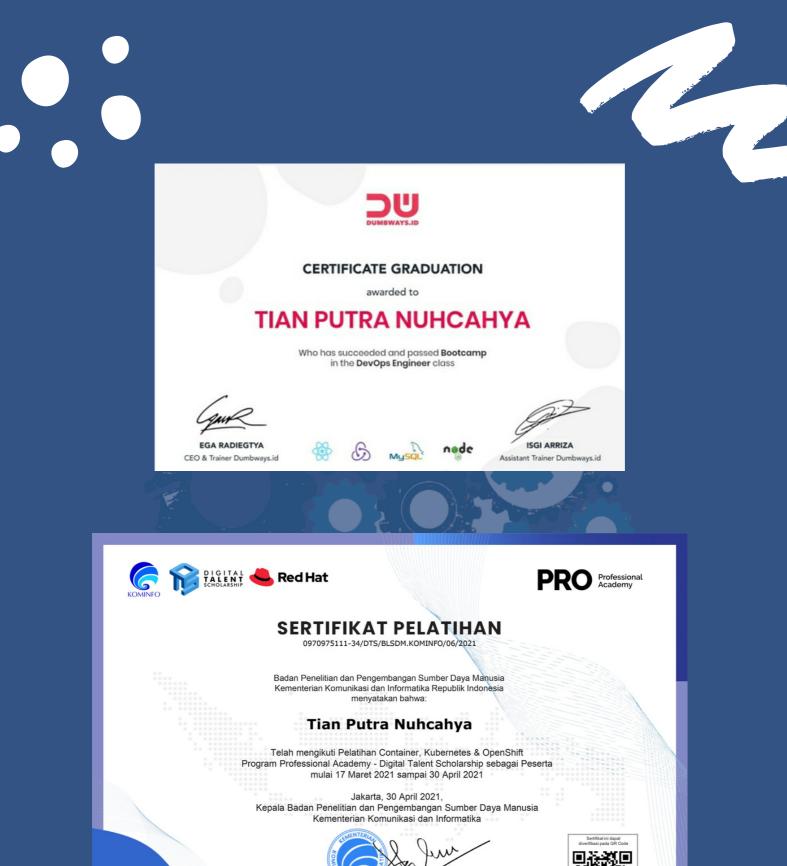

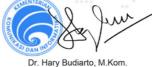

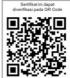

# THANK YOU